# 25.13. mSupply server administration

mSupply server provides a number of administrative features that enable fine-tuning and robust management of the system.

### Server monitor

The server monitor tells us our computer hardware specification, database engine version, and license information including maximum connections

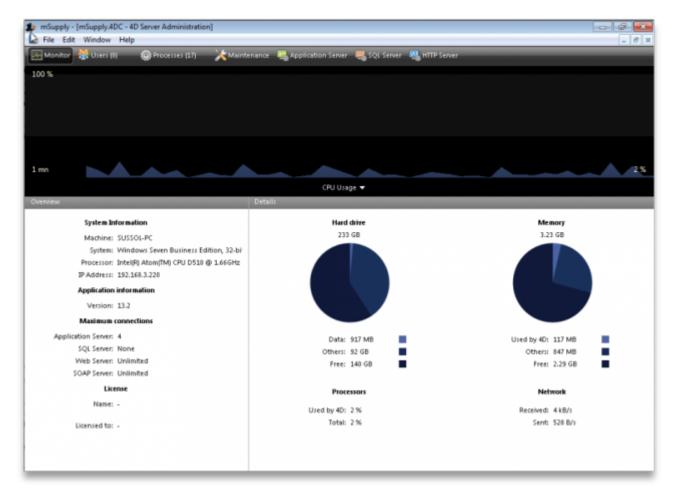

#### Users

The Users tab shows us connected users with LAN information, IP address, machine name and Windows logon user name

| Monitor 👫 Users (1) | Processes (23) | <b>X</b> Maintenance | Application Server 🛛 🜉 SQL Serve | er 📲 HTTP Server | User;Machine;Se  | ssion    | Q        |
|---------------------|----------------|----------------------|----------------------------------|------------------|------------------|----------|----------|
| 4D User             | Ma             | chine name           | Session name                     | IP Address       | Login date       | CPU Time | Activity |
| mSupply_user        | SUSSOL-PC      |                      | sussol                           | 192.168.3.220    | 21/05/2013 12:19 | 00:00:00 | 0 %      |
|                     |                |                      |                                  |                  |                  |          |          |
|                     |                |                      |                                  |                  |                  |          |          |
|                     |                |                      |                                  |                  |                  |          |          |
|                     |                | N                    |                                  |                  |                  |          |          |
|                     |                | he                   |                                  |                  |                  |          |          |
|                     |                |                      |                                  |                  |                  |          |          |
|                     |                |                      |                                  |                  |                  |          |          |
|                     |                |                      |                                  |                  |                  |          |          |
|                     |                |                      |                                  |                  |                  |          |          |

#### Processes

The processes window shows system resource consumption for each process. This is a useful screen to analyse slow or otherwise unresponsive systems.

| 40 | Monitor 🔮 Users (1) 👘       | Processes (23) 💦 😹 Maintenar | nce 🛛 🖓 Application Server | 👯 SQL Server 🛛 📇 | HTTP Server Session;Proce | ss name  | Q           |
|----|-----------------------------|------------------------------|----------------------------|------------------|---------------------------|----------|-------------|
|    | Display processes by groups |                              |                            | Users processe   | 15 (4) — 40 Processes (15 | Spare pr | ocesses (4) |
|    | Process name                | Session                      | ∽ Туре                     | Num              | State                     | CPU Time | Activity    |
| 50 | schedule                    |                              | Stored procedure           | 4                | Delayed                   | 00:00:00 | 0.00 %      |
| •  | Client Manager              | -                            | Application server         | 3                | Waiting for flag          | 00:03:04 | 0.00 %      |
| 8  | DB4D Flush                  |                              | DB4D Server                | 0                | Running                   | 00:00:01 | 0.00 %      |
| 8  | DB4D Index builder          |                              | DB4D Server                | 0                | Running                   | 00:00:00 | 0.00 %      |
| 0  | Internal Timer Process      |                              | Application server         | 2                | Executing                 | 00:00:03 | 0.00 %      |
| 0  | Task managers               | -                            | SQL Server                 | 0                | Running                   | 00:00:01 | 0.00 %      |
| •  | User Interface              | -                            | Application server         | 1                | Waiting for event         | 00:00:13 | 15.03 %     |
| 8  | Application process         | sussol                       | 4D Client Process          | 5                | Waiting for 1/0           | 00:00:04 | 0.00 %      |
| 8  | MSU_sussol                  | sussol                       | 4D Client Process          | 6                | Waiting for VO            | 00:00:00 | 0.00 %      |
| 8  | navigatorProc               | sussol                       | 4D Client Process          | 7                | Waiting for I/O           | 00:00:00 | 0.00 %      |
|    |                             |                              |                            |                  |                           |          |             |
|    |                             |                              |                            |                  |                           |          |             |

#### Maintenance

The maintenance tab is where data info and actions can be retrieved and performed. The window shows when tasks were last performed and provides the settings to perform verification, data compacting and log recording.

uld be

- - - X-- 8 ×

mSupply documentation wiki - https://docs.msupply.org.nz/

| 5/06/15 05:50                                                 | 3/10                                                                                                    | 25.13. mSupply ser                                                                                                    |
|---------------------------------------------------------------|----------------------------------------------------------------------------------------------------|----------------------------------------------------------------------------------------------------|
| mSupply - [mSupply:ADC - 4D Server J<br>File Edit Window Help | dministration]                                                                                                    |                                                                                                    |
| Monitor 😤 Users (1) 🖉 Pro                                     | esses (23) 🛛 🔀 Maintenance 🔣 Application Server 🜉 S                                                                   | QC Server – 🌉 HTTP Server                                                                                                    |
|                                                               | Last verification: Unknown Date Verify Records and Indexes View Repor Verification can help you detect performance pr | t<br>oblems or problems concerning data and/or index validity.                                                                                                  |
|                                                               |                                                                                                    | ken up by the data and optimizes their organization. Compacting sh<br>is or when you want to reduce the weight of your data.<br>All users will be disconnected. |
|                                                               | Uptime: 6 minutes<br>Restart server<br>Restarting the server will disconnect all the user                             | 5.                                                                                                    |
|                                                               | Last backup: 15/05/2013 at 10:37                                                                                      |                                                                                                    |

Start backup Preferences...

Start request log View Report

Next backup: 00/00/00 at 00:00

Request log: 0 second logged.

Needed space: Available space:

### Backup

The Backup tab provides settings to manage the way your data is backed up and where the backup file resides. This is a critically important section to manage properly as your data is a key asset of your system.

The server will not be restarted but the users will be blocked during the operation.

The server performance might be altered slightly during the generation of the request log. However, the analysis of this log will later permit the server to be optimized.

Schedule a backup:

Last update: 2021/10/08 11:13 admin:server\_administration https://docs.msupply.org.nz/admin:server\_administration?rev=1633691606

| Scheduler       Configuration       Backup & Restore |    |
|------------------------------------------------------|----|
| Scheduler Configuration Backup & Restore             |    |
|                                                      |    |
| Automatic Backup: Every Day 👻                        |    |
| at 20.00                                             |    |
|                                                      |    |
|                                                      |    |
|                                                      |    |
|                                                      |    |
|                                                      |    |
|                                                      |    |
|                                                      |    |
| Factory settings Cancel                              | ок |

Configure content and destination of the backup:

5/10

| mSunnhy | - Database   | Settinos   |               |             |          |                                 |            |             |         |            |               |          |    |
|---------|--------------|------------|---------------|-------------|----------|---------------------------------|------------|-------------|---------|------------|---------------|----------|----|
| General | <u>1</u>     | Compiler   | )<br>Database | 贙<br>Moving | Eackup   | Client-server                   | WEB        | SQL<br>SQL  | PHP     | Security   | Compatibility |          |    |
|         | duler Confi  | guration [ | Backup & R    | estore      |          |                                 |            |             |         |            |               |          |    |
|         | oncenc       |            |               |             |          | ☑ Data File<br>☑ Structure File |            |             |         |            |               |          |    |
|         |              |            |               | Attaci      | nments:  | User Structu                    | re File    |             |         |            |               |          | *  |
|         |              |            |               |             |          | Delete                          |            |             |         | Add fol    | ler           | Add file | *  |
| B       | ackup File D | estination | Folder        |             |          | "Server Data                    |            |             |         |            |               |          |    |
|         |              |            |               | Use         | d Space: | 92.84 GB                        | base" in v | olume "C    | -       | ace: 139.9 | •<br>4 GB     |          |    |
| L       | og Manager   | ment       |               |             |          |                                 |            |             |         |            |               |          |    |
|         |              |            |               |             |          | ☑ Use Log File:<br>H_pharmacy_d |            | al" in volu | me "C:" |            | •             |          |    |
|         | actory sett  | ings       |               |             |          |                                 |            |             |         |            | Cano          | el       | OK |

Backup & Restore: Decide how many backups to store in your destination folder. You may also set the system to retry backups if a backup is not possible at the scheduled date and time. Eg. if the system is not running.

Last update: 2021/10/08 11:13 admin:server\_administration https://docs.msupply.org.nz/admin:server\_administration?rev=1633691606

| mSupply - Database Settings                                                                                      |                                                                                                    |
|----------------------------------------------------------------------------------------------------|----------------------------------------------------------------------------------------------------|
| General Interface Compiler Database Moving Backup                                                                | Client-server Web SQL PHP Security Compatibility                                                                                                    |
| Scheduler Configuration Backup & Restore<br>General settings<br>Delete oldest backup file<br>If backup fails:    | <ul> <li>Keep only the last  backup files</li> <li>Backup only if the data file has been modified</li> <li>after backup</li> <li>Retry at the next scheduled date and time</li> <li>Retry after 60 Seconds</li> <li>Cancel the operation after 5 attempts</li> </ul> |
| Archive<br>Segment Size (Mb):<br>Compression Rate:<br>Interlacing Rate:<br>Redundancy Rate:<br>Automatic Restore | Fast  None                                                                                                    |
| Factory settings                                                                                                 | Cancel OK                                                                                                    |

Backup and Memory settings - according to the datafile

The database backup settings were initially singular but since mSupply v4.14 we have extra options. On the server Settings menu we have the following options :

- Structure Settings... [This has been widely used]
- User Settings... [This is not frequently used]
- User Settings for Data file... [We are now actively using this options]

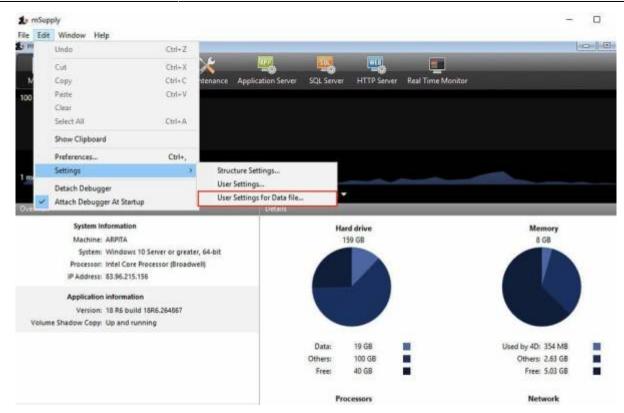

The "User Settings for Data file..." options saves the backup and memory options as a folder and is located next to the data file.

| Date modified    | Туре                                                                                                    |
|------------------|----------------------------------------------------------------------------------------------------|
| 13/09/2021 13:13 | File folder                                                                                                    |
| 13/09/2021 13:13 | File folder                                                                                                    |
| 14/09/2021 06:08 | File folder                                                                                                    |
| 10/12/2018 08:10 | Compressed (zipp                                                                                                    |
| 14/09/2021 06:10 | 4D Journal File                                                                                                    |
| 14/09/2021 06:10 | 4D Structure info                                                                                                    |
| 14/09/2021 06:24 | 4D Data Indexes                                                                                                    |
| 14/09/2021 07:40 | 4D Data File                                                                                                    |
|                  | 13/09/2021 13:13<br>13/09/2021 13:13<br>14/09/2021 06:08<br>10/12/2018 08:10<br>14/09/2021 06:10<br>14/09/2021 06:10<br>14/09/2021 06:24 |

Above, note that the Settings folder is next to the mSupply data. This setup allows for the mSupply server to be upgraded with backup and memory settings intact.

#### **Application server**

Application server: The application server provides settings to manage the structure (.4DC file) and data (.4DD) files. It also provides information about LAN and system memory.

| Last update: 2021/10/08 11:13 | admin:server_ | administration | https://docs. | msupply.org. | .nz/admin:server | _administration?re | v=1633691606 |
|-------------------------------|---------------|----------------|---------------|--------------|------------------|--------------------|--------------|
|-------------------------------|---------------|----------------|---------------|--------------|------------------|--------------------|--------------|

| Image: Normal Control of the second second seco | - [mSupply.4DC - 4D Server Administrati<br>it Window Help |                                      |                              | _ |
|----------------------------------------------------------------------------------------------------|-----------------------------------------------------------|--------------------------------------|------------------------------|---|
| Starting time:       21/05/2013 at 12:18         Uptime:       6 minutes         Reject new connections          Configuration       Structure file:       "nSupply.40C" in volume "C:"       •         Data file:       "vCH_pharmacy_data.4dd" in volume "C:"       •         Data file:       "vCH_pharmacy_data.4dd" in volume "C:"       •         Data file:       "vCH_pharmacy_data.4dd" in volume "C:"       •         Log file:       VCH_pharmacy_data.4dd" in volume "C:"       •         Log file:       VCH_pharmacy_data.3uurnal       •         Log file:       VCH_pharmacy_data.3uurnal       •         Launched as service:       No       •         Listening to IP:       152:161.3:220       •         Data 15813       •       •         Stit enabled:       No       •         Memory       Used cache memory:       11/1 MB         Total cache memory:       100 MB       •                                                                                                    | 👯 Users (1) 💿 Processes (23)                              | 💦 Maintenance 🧏 Application Server 🖣 | 🕵 SQL Server - 🥂 HTTP Server |   |
| Starting time:       21/05/2013 at 12:18         Uptime:       6 minutes         Reject new connections         Configuration         Structure file:       "nSupply.40C" in volume "C:"         Data file:       "vCH_pharmacy_data.4dd" in volume "C:"         Log file:       VCH_pharmacy_data.4dd" in volume "C:"         Log file:       VCH_pharmacy_data.journal         Mode:       Compiled         Launched as service:       No         Listening to IP:       152.161.3.220         Port:       15813         SS1 enabled:       No                                                                                                    |                                                           |                                      |                              |   |
| Starting time:       21/05/2013 at 12:10         Uptime:       6 minutes         Reject new connections         Configuration         Structure file:       "nSupply:ADC" in volume "C:"         Data file:       "VCH_pharmag_data.4dd" in volume "C:"         Log file:       VCH_pharmag_data.4dd" in volume "C:"         Log file:       VCH_pharmag_data.journal         Mode:       Compiled         Launched as service:       No         Listening to IP:       152.164.3.220         Port:       1913         SS1 enabled:       No                                                                                                    |                                                           |                                      |                              |   |
| Uptime: 6 minutes           Reject new connections           Configuration           Structure file:         "In Supply.40C" in volume "C;"           Data file:         "VCH_pharmacy_data.4dd" in volume "C;"           Data file:         "VCH_pharmacy_data.4dd" in volume "C;"           Log file:         VCH_pharmacy_data.journal           Mode:         Compiled           Launched as service:         No           Listening to IP:         152.164.3.220           Port:         15813           SSL enabled:         No   Memory Memory Memory: Listen memory:                                                                                                    |                                                           | State: Starter                       | 1                            |   |
| Reject new connections         Configuration         Structure file:       "mSupply.4DC" in volume "C:"         Data file:       "VCH_pharmacy_data.4dd" in volume "C:"         Log file:       VCH_pharmacy_data.journal         Mode:       Compiled         Launched as service:       No         Listening to IP:       192.168.3.220         Port:       19813         SSL enabled:       No                                                                                                    |                                                           | Starting time: 21/05/2               | 2013 at 12:18                |   |
| Configuration Structure file: 'nSupply-40C'' in volume "C:" • Data file: 'VCH_pharmaqy_data.4dd'' in volume "C:" • Log file: VCH_pharmaqy_data.journal Mode: Compiled Launched as service: No Listening to IP: 192.168.3.220 Port: 19813 SSL enabled: No Memory Used cache memory: 11.71 MB Total cache memory: 100 MB                                                                                                    |                                                           | Uptime: 6 minu                       | ftes .                       |   |
| Structure file:       "mSupply.4DC" in volume "C:"       •         Data file:       "VCH_pharmaqy_data.4dd" in volume "C:"       •         Log file:       VCH_pharmaqy_data.journal       •         Mode:       Compiled       •         Launched as service:       No       •         Listening to IP:       1952.163.3.220       •         Port:       19813       •         SSI enabled:       No       •         Memory       Used cache memory:       11.71 MB         Total cache memory:       100 MB       •                                                                                                    |                                                           | Reject new connect                   | tions                        |   |
| Data file:       "VCH_pharmagy_data.4dd" in volume "C:"       •         Log file:       VCH_pharmagy_data.journal       •         Mode:       Compiled       •         Launched as service:       No       •         Listening to IP:       192.169.3.220       •         Port:       19813       •         SSI:       enabled:       No         Memory       Used cache memory:       11.71 MB         Total cache memory:       100 MB                                                                                                    | Configuration                                             |                                      |                              |   |
| Log file: VCH_pharmacy_data.journal<br>Mode: Compiled<br>Launched as service: No<br>Listening to IP: 192.168.3.220<br>Port: 19813<br>SSL enabled: No<br>Memory<br>Used cache memory: 11.71 MB<br>Total cache memory: 100 MB                                                                                                    |                                                           |                                      |                              |   |
| Mode: Compiled<br>Launched as service: No<br>Listening to IP: 152.168.3.220<br>Port: 19813<br>SSL enabled: No<br>Memory:<br>Used cache memory: 11.71 MB<br>Total cache memory: 100 MB                                                                                                    |                                                           |                                      |                              | • |
| Launched as service: No<br>Listening to IP: 192.168.3.220<br>Port: 19813<br>SSL enabled: No<br>Memory<br>Used cache memory: 11.71 MB<br>Total cache memory: 100 MB                                                                                                    |                                                           |                                      |                              |   |
| Listening to IP: 192.168.3.220<br>Port: 19813<br>SSL enabled: No<br>Memory<br>Used cache memory: 11.71 MB<br>Total cache memory: 100 MB                                                                                                    |                                                           | Mode: Compil                         | led                          |   |
| Port: 19813<br>SSL enabled: No<br>Memory<br>Used cache memory: 11.71 MB<br>Total cache memory: 100 MB                                                                                                    |                                                           | Launched as service: No              |                              |   |
| SSL enabled: No<br>Memory<br>Used cache memory: 11.71 MB<br>Total cache memory: 100 MB                                                                                                    |                                                           | Listening to IP: 192.16              | 8.3.220                      |   |
| Memory Used cache memory: 11.71 MB Total cache memory: 100 MB Maximum connections                                                                                                    |                                                           | Port: 19813                          |                              |   |
| Used cache memory: 11.71 MB<br>Total cache memory: 100 MB<br>Maximum connections                                                                                                    |                                                           | SSL enabled: No                      |                              |   |
| Total cache memory: 100 MB<br>Maximum connections                                                                                                    | Memory                                                    |                                      |                              |   |
| Maximum connections                                                                                                    |                                                           | Used cache memory: 11.718            | ив                           |   |
|                                                                                                    |                                                           | Total cache memory: 100 MB           | 8                            |   |
|                                                                                                    |                                                           |                                      |                              |   |
|                                                                                                    | Maximum connections                                       |                                      |                              |   |
| Application Server: 4                                                                                                    |                                                           | Application Server: 4                |                              |   |

#### Web server

Web server: The Web server tab shows the web server status and running ports. The web server can be started or stopped form this tab.

9/10

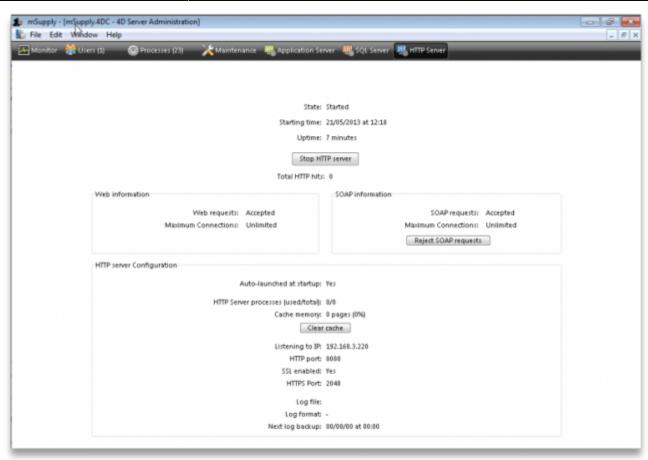

# mSupply file extensions and types

This information is just for reference and to help your understanding.

On both Macintosh and Windows OS - five files.

- A structure file (.4DC suffix)
- A structure resource file (.rsr suffix)
- An executable file (.exe suffix)
- A data file (.4DD suffix)
- A data resource file (.4DR suffix)

### **File arrangement**

It is easiest to keep all relevant files in the same folder, in a reasonably accessible place on your hard drive. (For example, directly on your "C" drive.)

If you make copies, don't leave them in the same folder, or you'll just get confused!

There are several folders to store reports and queries that need to be in the same folder as your structure file. Note that these folders are automatically created when you unzip the program files the first time. They are mentioned here so those of you with an inquisitive streak won't unknowingly do damage!

• A reports folder. This stores reports that are used by the program. Leave this folder alone- store

your own reports in the custom reports folder.

- A custom reports folder. Store the reports you create here.
- A custom queries folder. Store the queries (searches) you create here.
- A custom labels folder. Store any label templates you create here.

Note that on Windows or Macintosh the run time application (that is, the database engine-"4Drun.exe" file on windows) can reside anywhere on your hard disk, and does not need to be regularly backed up (although you should have one backup copy somewhere!)

# Getting the right data file when you open mSupply

Important! If you open mSupply by double-clicking the "start mSupply" icon on the desktop (Mac users- by double-clicking the structure file), mSupply will try to open the same data file that was last opened. It will open the same file each time if you repeat the same procedure. If you make a copy, and then double-click the copy of the structure file, mSupply may still open using the data file from the original if it can find it.

To choose the data file manually do this:

Mac: hold down the option key as you click the OK button in the password window. You will then be given an open/save box to choose the correct data file.

Windows: Launch the program and then quickly hold down the Alt button until you see a box come up. It will give you an option to Select another data file.

If you are not sure which structure and data file you are currently using, on a pc logged into the correct datafile, choose about mSupply... from the help menu (Windows) or the apple menu (Mac).

#### Previous: 25.12. mSupply dispensary installation | | Next: 25.14. mSupply deployment

From: https://docs.msupply.org.nz/ - **mSupply documentation wiki** 

Permanent link: https://docs.msupply.org.nz/admin:server\_administration?rev=1633691606

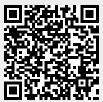

Last update: 2021/10/08 11:13